## **KDS**

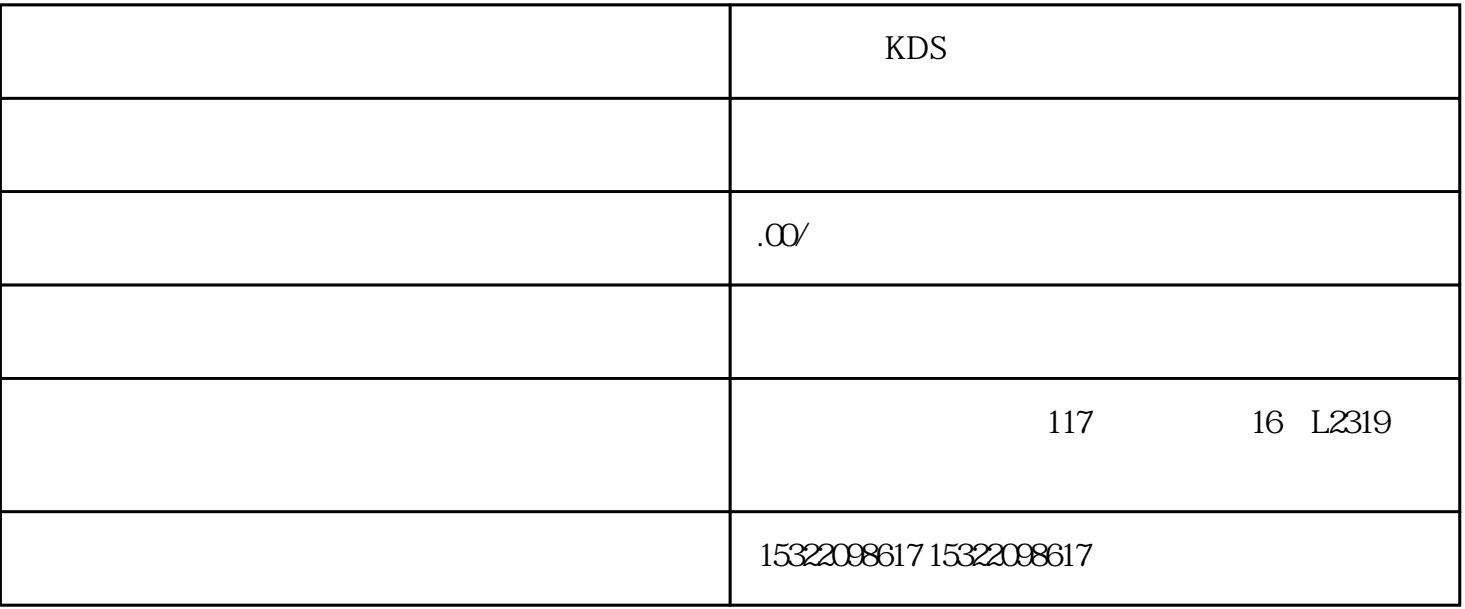

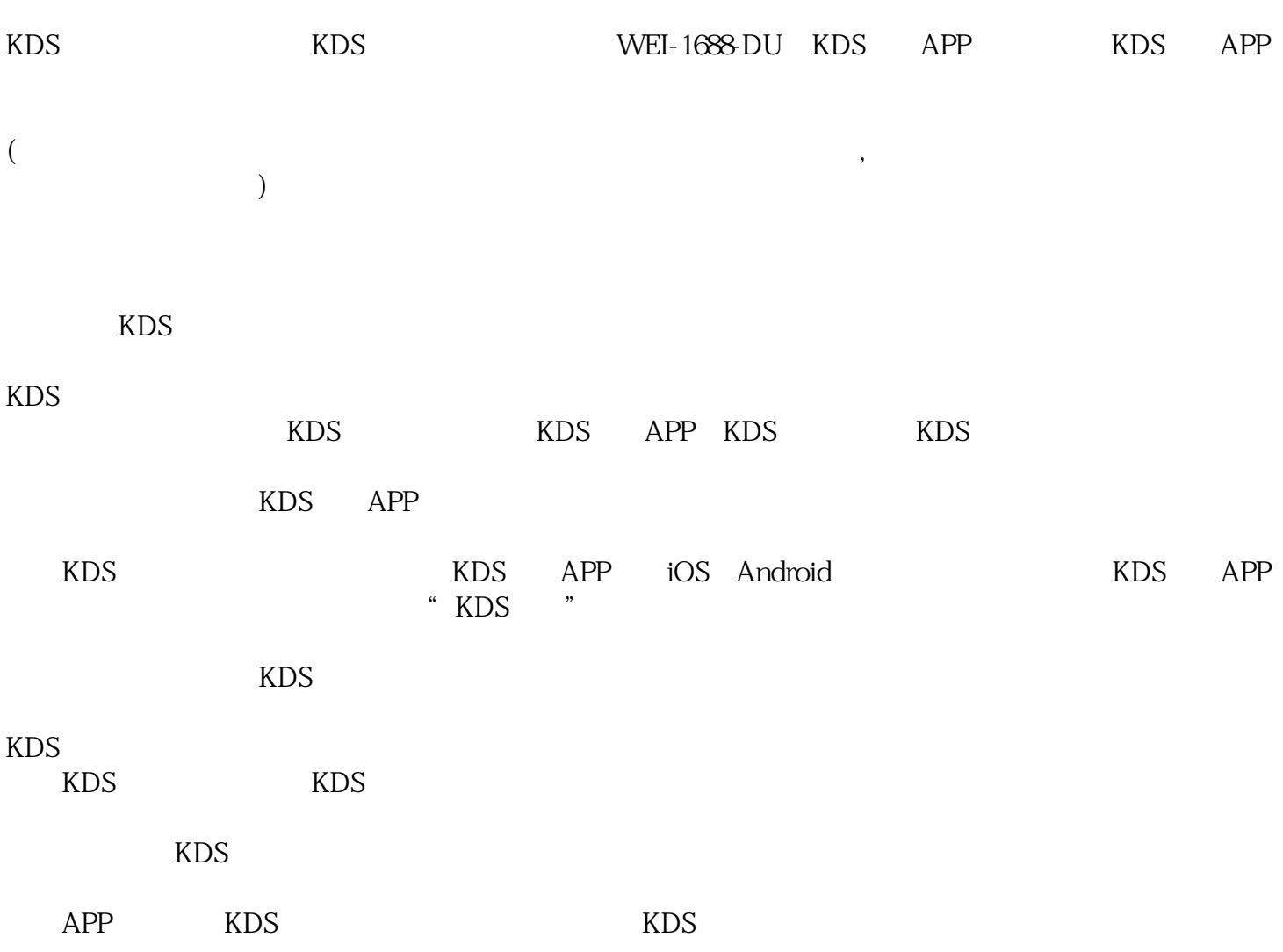

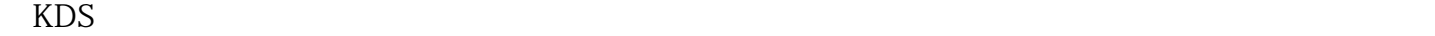

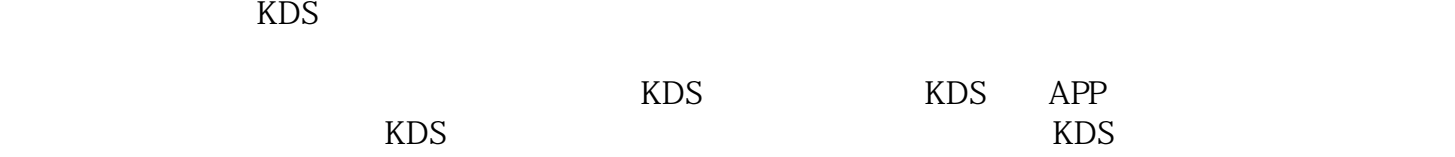

 $KDS$